# Hypertextual Concurrent Control of a Lisp Kernel

P. David Stotts<sup>†</sup> Richard Furuta <sup>‡</sup> Department of Computer and Department of Computer Science and Information Sciences Institute for Advanced Computer Studies University of Florida University of Maryland Gainesville Floreschulle Floreschulle Floreschulle Floreschulle Park Monte Park Monte Park Monte Park Monte Pa

#### Abstract

Using the Trellis human-computer interaction model as an implementation vehicle we demonstratehow to use concurrency-supporting hypertext to provide visual displays of the execution flows through a parallel Lisp program In addition to displays the hypertext interface allows injection of control flow into an otherwise functional computation, and therefore provides reader control over the order of evaluation of expressions The resulting system termed Trellis can be thought of as a concurrent control now browser for composing functional computations, providing a visual implementation of *kernel-control*  $decomposition$ . The advantages of  $\lambda$ Trellis are ease of exploring program side effects; ease of debugging parallel code; aid in teaching functional languages; and the ability to construct hypertext documents that have parallel execution semantics and flexible browsing behaviors.

IVEY WOLUS. Tunctional programming, paranensin, Kernel-control decomposition, Lisp, hypertext, execution visualization

#### $\mathbf 1$ Introduction

Pratt introduced in - a concept he called kernel-control decomposition for separating the program text that defines and executes control paths from the text that performs data state transformations. A more gen- $\mathbf{A} = \mathbf{A} \mathbf{B}$  as probabilized is now known as probabilized in the slicing  $\mathbf{A} = \mathbf{B} \mathbf{A}$ can be viewed as a pair of program slices: one on the control variables, and the second the complementary slice. This form of analysis has been used for optimizations and other program transformations.

In this brief report we illustrate a form of kernel control decomposition that has evolved in an ongoing visual programming and hypertext project called Trellis. Trellis is based on a parallel automaton (a timed Petri net), and one of its interfaces is a graphical editor for constructing documents. Many other systems have taken a graphical approach to the construction or visualization of parallel computation. Just to name a . The consider  $\sim$  and proprieted for proprieted fashion the construction of languages  $\sim$  . In and  $\sim$ - shares some common design goals with Trellis Though Linda implementations have not been visual in syntax they have been based on the idea of superimposing a parallel control notation on an existing kernel computation language such as C 

 $\pm$ nis work is based upon work supported by the National Science Foundation under grant numbers IRI–9007746 and

<sup>,</sup> internet electronic mail address: pusecis .uri .edu.

<sup>•</sup> internet electronic mail address: furutavcs .umu .equ.

In general though Trellis goes beyond other visual parallel languages in that it is intended to support human-directed parallel computations Trellis then is inherently a system for specifying human computer interactions. Since its semantics are those of concurrent computation. Trellis is especially appropriate for collaboration support protocols and other application domains in which multiple users are interacting con currently within some information structure 

In the following section we briefly explain the Trellis human/computer interaction model and present a specific realization of it called  $\lambda$ Trellis, which differs from earlier Trellis implementations by containing an embedded Lisp system. In section 4 we discuss one method of using XTrellis for visualization of parallelism: expressing parallelized Lisp functions in browsable form to illustrate the parallelizing methods. In section 3 we show a less obvious, but perhaps more interesting, method of visualizing parallelism that we term hyperprogramming. Section 5 concludes the report with a discussion of other ways  $\lambda$ Trellis can be used outside the domain of direct visualization. Due to our past development of Trellis concepts in the hypertext domain, we will use the terms document and hyperprogram interchangeably throughout the report.

#### $\overline{2}$ Trellis and  $\lambda$ Trellis

. The Trellis model has been formally density in decline and the company of the contract informal descriptions here to aid the current discussion. Abstractly, a Trellis hypertext (document) is an annotated timed Petri net. The information associated with the places is document content. The annotations on the transitions are time limits.<sup>1</sup> The net itself constitutes the *static document structure*. The execution state space of the net defines the dynamic document structure.

Browsing the document is analogous to executing the Petri net, except that the normally nondeterministic transition firings are directed with selections made by the readers of a document. During browsing, when a token enters an empty place, the content of that place (if any) is presented for consumption. Any enabled transitions are shown to the readers as selectable links (buttons). If a reader clicks on a button, the associated transition is fired and tokens are moved around.

A Trellis system is a particular realization of the Trellis model with a client server software architecture The Petri net model is implemented as an engine that has no visible interface but will respond to remote procedure calls (RPC) for its services. Clients are written to present a visual interface, but they have no inherent behavior; rather, they provide user access to the automaton (Petri net) that defines a behavior. Each document is a separate parallel automaton. Several clients can check in with a document, allowing multiple users to interact within its information structure The particular semantics of multi user interaction is defined solely by the behavior of the server automaton. For example, if the server implements a classical Petri net then each reader will see the same state of the document and actions by one reader will cause all other readers to have their view altered as well; no direct interaction can occur among readers. If, however, the server is a colored Petri net, then the document can differentiate one reader from another by token color, and can provide more sophisticated interactions 

we have the present three this particle in this report of the case of  $\mu$  and the original -  $\mu$  and  $\mu$  and  $\mu$ (timed) Petri net engine; most of our experimentation in hypertext and browsing semantics has been done with this system. Currently we are building two other variants:  $\chi$ Trellis and  $\sigma$ Trellis. These are based on a colored (timed) Petri net engine, and are intended for use in collaboration support systems for astronomy image browsing and software process modeling respectively 

### A Lisp kernel

The ATrellis system differs from previous Trellis implementations by having a Lisp susbsystem to provide a rudimentary data state and arithmetic computation kernel. The result is a programming system that has a functional kernel language and a separate parallel control notation. The editing client we have written

timing is fully explained in [13].

for creating  $\lambda$ Trellis hyperprograms uses a graphical notation to express the control (Petri net), and normal textual notation to express Lisp fragments 

However, unlike traditional languages, hyperprograms are primarily intended for intensive human/computer interaction so the computation kernel can only aect the control ow in limited ways at well dened places and in specific circumstances. This restricted arrangement allows better analysis of the possible actions during execution and is applicable to domains in which control decisions are made outside the computation space. A good example is hypertext, where readers direct control flow in ways that are best modeled as nondeterministic choice among alternatives 

In a Trellis document each transition can have some sequence of Lisp s expressions called an agent associated with it. When a transition is selected to fire, the tokens are advanced in the control net as always, and its Lisp agent (if any) is executed.

we have the style and old styles and advanced it for the style implementation called xlisp and address the for programmatic invocation rather than terminal invocation We needed the dynamic scoping primarily to use the Lisp and Lisp and attribute as an attributevalue pair mechanism for storing and altering timing and other properties of hyperprograms. In addition, using a Lisp system rather than directly implementing simple attribute/value lists provided an arithmetic engine.

### The  $\lambda$ Trellis implementation

When  $\lambda$ Trellis is activated, three browsers execute concurrently as interfaces for a document. These browsers provide visual access to different aspects of the net's information structure and behavior. One interface is an editor that shows a graphical representation of the net and its annotations and allows construction and alteration of the net itself Another browser is the original content browser that has appeared in earlier version of Trellis. This interface displays the content information (text files) associated with active places (those containing tokens) during net execution. The third interface, the agent browser, has been created specifically for use in  $\lambda$ Trellis. It is basically a functional copy of the content browser with one difference: instead of displaying the contents of active places it displays in multiple windows the Lisp agents associated with transitions that are enabled for firing.

Figure - shows screen images of the three browsers executing concurrently The top two interfaces are the browsers; the left one is the place content browser, and the right is the transition agent browser. The bottom interface is the editor. Note that two transitions are enabled, and two Lisp segments are showing in the top right browser The one labeled clock lsp is associated with the transition called clock and the agent labeled dwell lsp is associated with the transition called back The text visible in the top left browser is the content le associated with the place called subSys- The detailed behavior of this document is explained in section 

#### 3 Concurrent hyperprograms

The most interesting method for using ATrellis in visualizing parallelism is to recognize the combination of nets and Lisp as a unique programming notation in itself a combination of procedural and functional languages in one execution vehicle. Concurrent programs can be designed to take specific advantage of this marriage and to employ the annotation and information display nature of the Trellis model for visuality We use the term hyperprogram to denote a Trellis structure authored specifically to take advantage of all Trellis features (man/machine interaction, timing, information presentation, parallel control flow, Lisp functions) in providing a highly interactive, hypertextual, browsable computation. In a hyperprogram, the data transformations, if any, are not the primary ends of the computation; in fact, they may not be very significant. In a hyperprogram, the interaction of the reader/user with the parallel control flow and with the information annotations will often be the primary end of a computation. An early form of this concept has been previously presented in detail - In this report we expand on the earlier concept by discussing the added dimension of a Lisp kernel 

In hyperprogramming the Lisp agents are responsible for among other things setting traps and triggers for the control net as they execute. It is a synergistic arrangement-, in which the control net's execution depends (somewhat) on the behavior of the agents, and in which the agents collective behavior depends (somewhat) on the behavior of the control net. An algorithm designed for hyperprogram realization must take into account not only normal design criteria, but man/machine interactions as well, since these interactions are the main methods of altering control flow.

The visualizing aspect of this form of hyperprogram comes in the emphasis on presentation of informa tion. These programs, inherently concurrent, will be highly visual due to the need to communicate control information to and from the users The interfaces will tend to provide direct manipulation of the control structure and its annotative information 

### an examples and an example and an example of the state of the state of the state of the state of the state of

To illustrate these ideas consider the situation in hypertext authoring that originally compelled us to include a Lisp kernel in Trellis. Adaptation is the automated alteration of a document's characteristics in response to behavior exhibited by users of the document. It involves collecting information during document use, making inferences and decisions based on this information and creating appropriate physical changes in the documents structure and parameters at appropriate times. One characteristic to adapt is the behavior of a document, that is the timing of sequences, the provision of automated help, the representation of collections in parallel vs. sequentially, etc. Another type of adaptation is to alter the *structure* of a document, that is the information relation described by links. In this form of adaptation, sections of a document can be hidden or made visible, or preferred paths identified.

Adaptation agents are a restricted form of script associated with links Agents are invoked by button clicks, and while executing use Lisp variables for their own purposes. An agent will define its variables, associate them with appropriate net components for storage and access them as needed for information collection and decision making 

In the current implementation of  $\lambda$ Trellis, we allow an author to associate an adaptation agent with any transition in the net. This means that information gathering and decision making for adaptation will occur only when a link is actually traversed. However, note that an agent may associate variables with any net component; since these variables are actually stored as global Lisp atoms in the engine process, they are persistent and exist from one execution of an agent to the next 

In the previous  $\lambda$ Trellis document example, the adaptation of help window popup timing is done with three agents The initialization of variable values is done with an agent called init-lsp associated with a detached  $(0,0)$  transition that is enabled when the document is first browsed:

```
setq ccount -

(setq dwell 0)(setq clock 0)
(setq clicks 0)
```
The counting of events is accomplished with a document clock implemented with a detached self loop which increments every ve Trellis clock cycles This agent is called clock-lsp

```
(setq clock (+ clock 5))
```
The main work is done by an agent called dwel l-lsp attached to all other transitions that are not auto timed It computes the running average dwell time from the document clock and decides when to reset the values of attributes like min and max

setq clicks clicks -  $\text{(cond)}$  ( $\text{(eq clicks count)}$ )

<sup>-</sup>As contrasted with classical programs in which there is only tight coupling between the kernel and the control parts

```
(setq clicks 0)
      (setq dwell ( / (+ dwell ( / (- clock oclock) ccount)) 2))setq min 
  dwell
      \sim . The maximum contract \sim(setq oclock clock)
\epsilon and \epsilon
```
As the example shows the goal is to provide simple agents which using the timing mechanism as described in the next section, provide useful forms of adaptation.

in the editor window of Figure - located the transitions named help It is not visible in this screen, which these transitions have the Lisp atoms  $min$  and max associated as their timing attributes. During browsing, whenever a transition becomes enabled, the engine checks to see if variables are bound to its timing attributes. If not then the times are constants and the author supplied values are always used If variable are attached then the values of the variables are obtained from the Lisp a list and these values are substituted as the new timing of the the the transition of the though Trellis contains a full list sub-sector of the full list subused in this example as a convenient way via the a list to get a variablevalue structure into a document We do not consider the agents in this technique to be full blown Lisp programs They are assumed to be small enough to execute rapidly in the time a reader would normally expect link traversal to take during browsing 

### another examples there and philosophers and philosophers are also and philosophers are also and philosophers a

 $\epsilon$  and  $\epsilon$ 

As further illustration of concurrent hyperprogramming in Trellis with Lisp consider thye canonical concur rency example of Dining Philosophers. An implementation of four philosophers is shown in Figure 3. Shown is the initial screen when the document is invoked, with a view giving the names of the various components. Throughout this examplel, the content browser is not important, since no significant content has been associated with places in this simple illustration. Thus the screens show the content browser covered mostly by the agent browser which is in turn covered partially by the editor 

Figure 4 shows the timing view of the initial state. Notice that the transitions (labeled "grab") that would invoke the eating phase of each philosopher are timed as  $\degree$ 0, inf $\degree$ . This means that no delay is required before one may be fired, and that an infinite time must pass before it fires automatically; this actually means it will never fire automatically.

The editor allows agent evaluation to be turned off, and it allows timing to be turned off as well. In such a state the document can be browsed at will and the concurrent structure of the philosophers simululated at a reader's speed and following a reader's train of thought. However, with timing and agents on, the adaptation implemented in this document causes a round robin schedule to take place using the timing to trigger each philsopher in turn. When the button labeled "init" in the first screen is invoked, the agent labeled "init  $l$ sp" is executed, causing the timings on transitions to chage to the ones shown in Figure 5. Now philosopher one is set to automatically fire after 4 seconds, and all others set for 40 seconds. Thus philosopher one will fire before any others time out.

The adaptation agents shown in these figures indicate what happens when a philosopher enters the eating is a for example, the agent called the grab button is involved the grab button is involved in  $\Box$ is a time into the time into the time one into the times on its own but the times on its own but the times of  $\alpha$ others, and then changes the timings on philosopher one's "full" button to "2,4". Thus after 4 seconds,  $p$ hilosopher one will give up the forks and return thinking-thinking-thinking-thinking-thinking-thinking-thinking-thinking-thinking-thinking-thinking-thinking-thinking-thinking-thinking-thinking-thinking-thinking-thinkin event happens, causing the timings on the "full" button to revert to "40,40" and the timings on philosopher two's "grab" button to become "2,4". In this way control passes around the net. Figure 6 shows the state of the document after philosopher one has passed to philosopher two which has then begun eating 

The buttons labeled "slower" and "faster" have agents that will appropriately alter the "speed" variable from which all the timing values are determined. Thus a browser can speed up or retard the execution of the robins robins roll and the time the timings after the slower but the slower buttons.

Other scheduling policies can be simululated by writing appropriate agents to adjust the timing triggers as needed. We also repeat that no contents have been given for places to keep the example fairly simple. However, appropriate documents for the actions of philosophers while "eating" and "thinking" can be displayed. In addition, if real action is needed, then the execution of Lisp segments as content of places can be simulated as shown in Figure 8. Here an extra place and an extra transition is inserted into each philosopher between the display stages of "thinking" and "eating". This new place neads no content and no name, as it serves simply to enable the new transition. The transition has the desired Lisp segment (called here "eating action lsp") attached as its adaptation agent (though adaptation is not really the goal in this case), and the timing on the transition is set to always be " $0,0$ ". When the "grab" button is invoked, the intermediate transition fires instantly (after 0 time units have passed, in effect), running the Lisp action and then passing control on to the display section called "eating". This intermediate action is invisible and unknown to the reader 

## Visible parallel Lisp by extraction

Another method for using Trellis to visualize parallelism is by generating Trellis structures as by products of compilation. A simple parallelising Lisp system can be created, for example, by generating appropriate Petri net structures to cause concurrent evaluation of argument expressions Parallel execution can be simulated then by executing (browsing) the Trellis structure. As tokens are moved around the control flow net, the corresponding Lisp segments (attached to the transitions) are evaluated. As an example of this approach consider the Lisp function calling tree shown in Figure 2. The Petri net structure representing this calling tree effectively passes control down to the bottom nodes, and as control is passed back up, the translationmanufactured Lisp code fragments attached to the transitions are invoked. These evaluate the arguments and compute partial functions storing the values in the a list for use higher in the tree as control passes further back to the root. The final click evaluates the top level function using the results of the argument evaluations.

As control passes back up the tree, the Lisp browser displays the text of the Lisp functions that are about to be manually invoked. In our examples, we use the annotations at the places to display the original Lisp functions, those that were altered to save intermediate argument values.

By varying the order in which the concurrent alternatives are invoked in the *X*Trellis interface, the rst extra thrown to different arguments can bibliography can be explored to breadth inpression of the calling tree would simulate eager evaluation whereas a more selective exploration would simulate lazy

This method is similar in spirit to our previous experiment in browsing various aspects of CSP programs  $\mathcal{L}_{\mathcal{A}}$  . The message of the form  $\mathcal{A}$  and  $\mathcal{A}$  . The message of  $\mathcal{A}$ 

## Conclusions

We have illustrated a visual programming system that operates in the domain of hypertext and hyperprorams. This system contains a parallel control flow structure imposed on a functional computation kernel. As a concurrent control structure is browsed, Lisp segments that are elegible for execution are displayed, along with the primary content information in the document. Some interaction of the Lisp with the control structure is allowed, particularly in the setting and alteration of timing triggers. The resulting hyperprogramming structure allows browsing of the concurrent structure to be done in a train of thought manner or as a self-propelled demonstration of the main forms we show the show two main forms of visualization direct programming in Trellis using its kernel control separation as a unique visual programming vehicle and de rivitive visualization in which a compiler or other translator extracts some concurrency property of interest from a source (such as a full Lisp program) and generates a Trellis document to represent the property for browsing 

## Acknowledgements

The authors wish to recognize Greg Drew for his implementation efforts in modifying the xlisp system for inclusion in our Trellis prototype 

### References

- S Ahuja N Carriero and D Gelernter Linda and friends Computer - August -
- [2] D. Gelernter. Generative communication in linda. ACM Transactions on Programming Languages and  $\sim$  . The system is the system of the system of the system of the system of the system of the system of the system of the system of the system of the system of the system of the system of the system of the system of the
- $\mathbf{P}$  and  $\mathbf{P}$  are advanced computing for a set of  $\mathbf{P}$  and  $\mathbf{P}$  and  $\mathbf{P}$  are advanced computing for a set of  $\mathbf{P}$
- $\mathsf{B}$  is the principal version of principal versions of principal versions of  $\mathsf{A}$  $\mathcal{L}$  and  $\mathcal{L}$  and
- [5] S. Horwitz, T. Reps, and D. Binkley. Interprocedural slicing using dependence graphs. ACM Transactions on Programming Languages and Systems -- January -
- $[6]$  C. D. Norton and E. P. Glinert. A visual environment for designing and simulating execution of processor arrays of the distribution of the  $\Gamma$  -IEEE Workshop on  $\Gamma$  and  $\Gamma$  -IEEE Workshop on  $\Gamma$ Skokie, IL.
- [7] T. Pietrzykowski and S. Matwin. Prograph: A preliminary report. Technical Report Technical Report transfer and the contract of Ottawa April - the Contract of Ottawa April - the Contract of Ottawa April - the C
- [8] T. Pietrzykowski, S. Matwin, and T. Muldner. The programming language prograph: Yet another application of graphics in Graphics Interface  $\mathcal{L}$  . In Graphics Interface  $\mathcal{L}$
- The Most program and optimization through kernel decomposition through kernel decomposition  $A$ ica -- -
- $\mathcal{L} = \{ \mathcal{L} \mid \mathcal{L} \in \mathcal{L} \mid \mathcal{L} \text{ is a finite number of times } \mathcal{L} \}$  . The point  $\mathcal{L} = \{ \mathcal{L} \mid \mathcal{L} \text{ is a finite number of times } \mathcal{L} \}$ July -
- , and a stort and Robert and Robert and Robert parallel process and Distributed and Distributed and Distributed Computing 
 -
- P David Stotts and Richard Furuta Petri net based hypertext Document structure with browsing semantics are the contractions of the system of the system of the system of the system of the system of the system of the system of the system of the system of the system of the system of the system of the system of the sy
- P David Stotts and Richard Furuta Temporal hyperprogramming Journal of Visual Languages and Computing - -
- M Weiser Programmers use slices when debugging Communications of the ACM July -
- , we see the state of the process of the state of the state of the state of the state  $\mathcal{L}_\mathcal{A}$  , and the state of the state of the state of the state of the state of the state of the state of the state of the state o

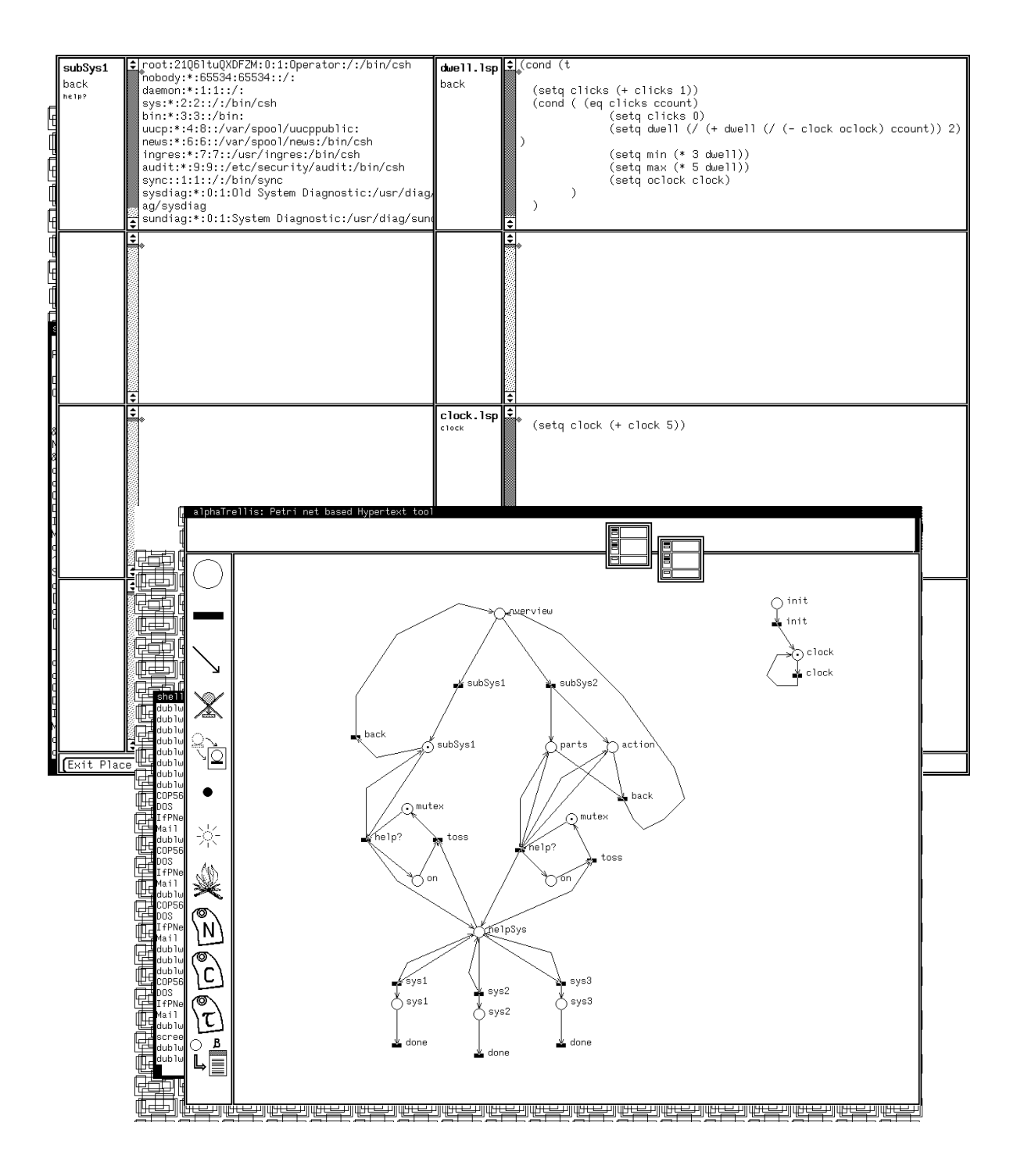

Figure 1: Three ATrellis browsers.

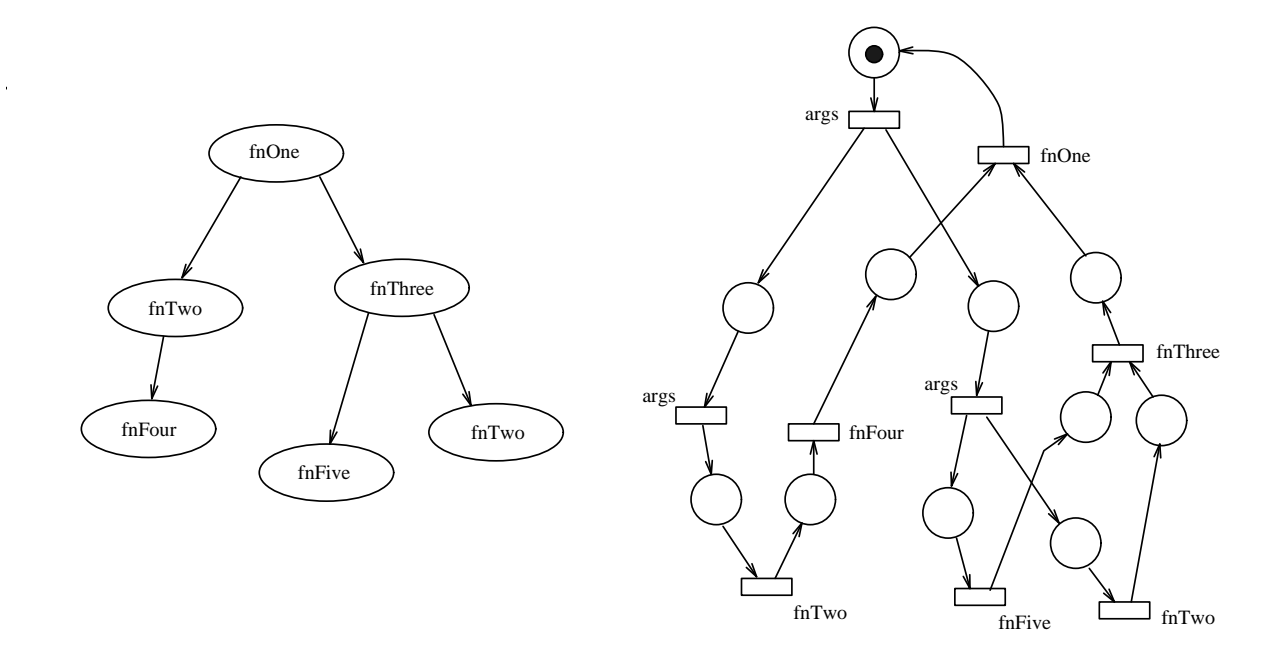

Figure 2: Calling tree for a Lisp function.

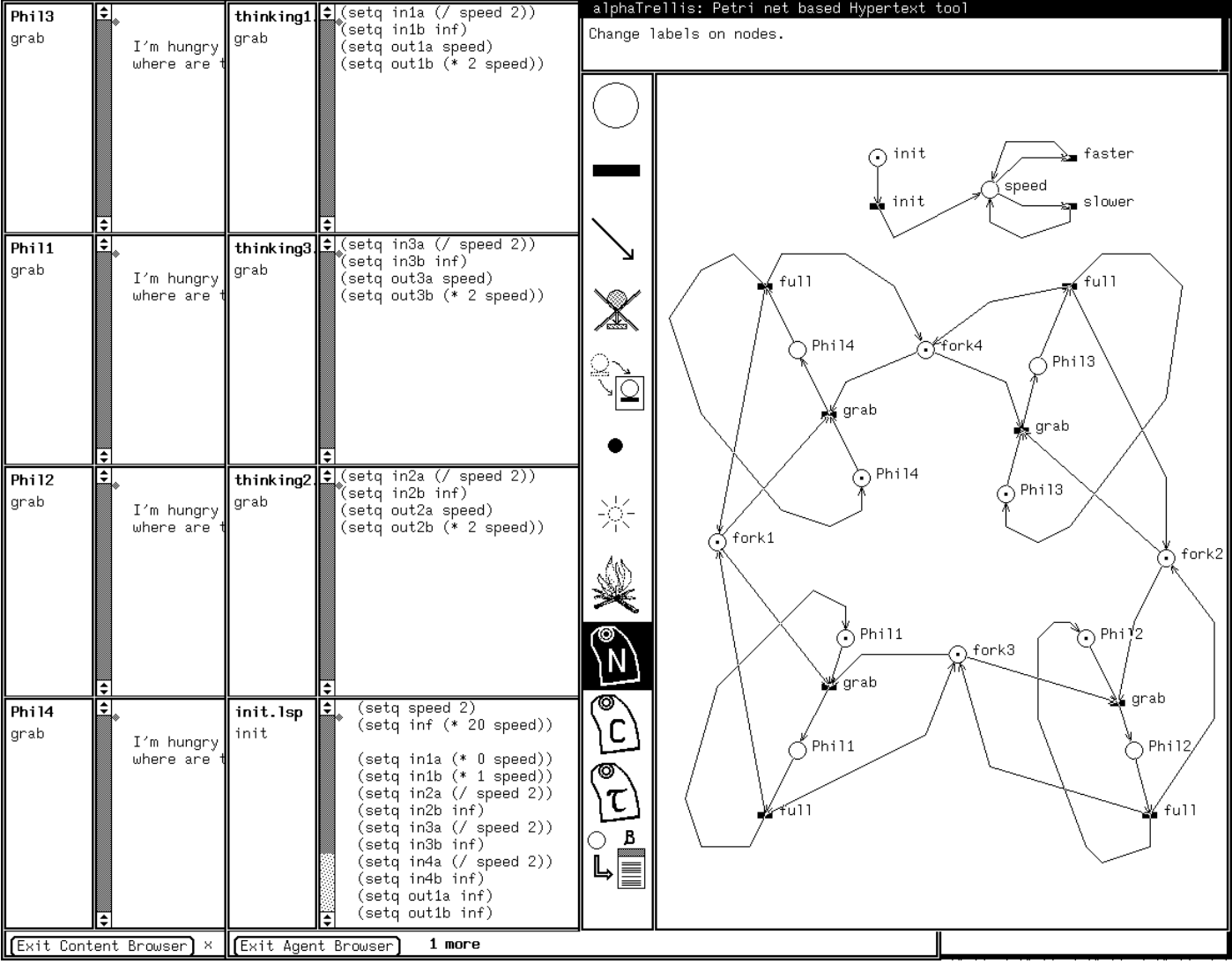

Figure 3: Initial Dining Philosophers screen.

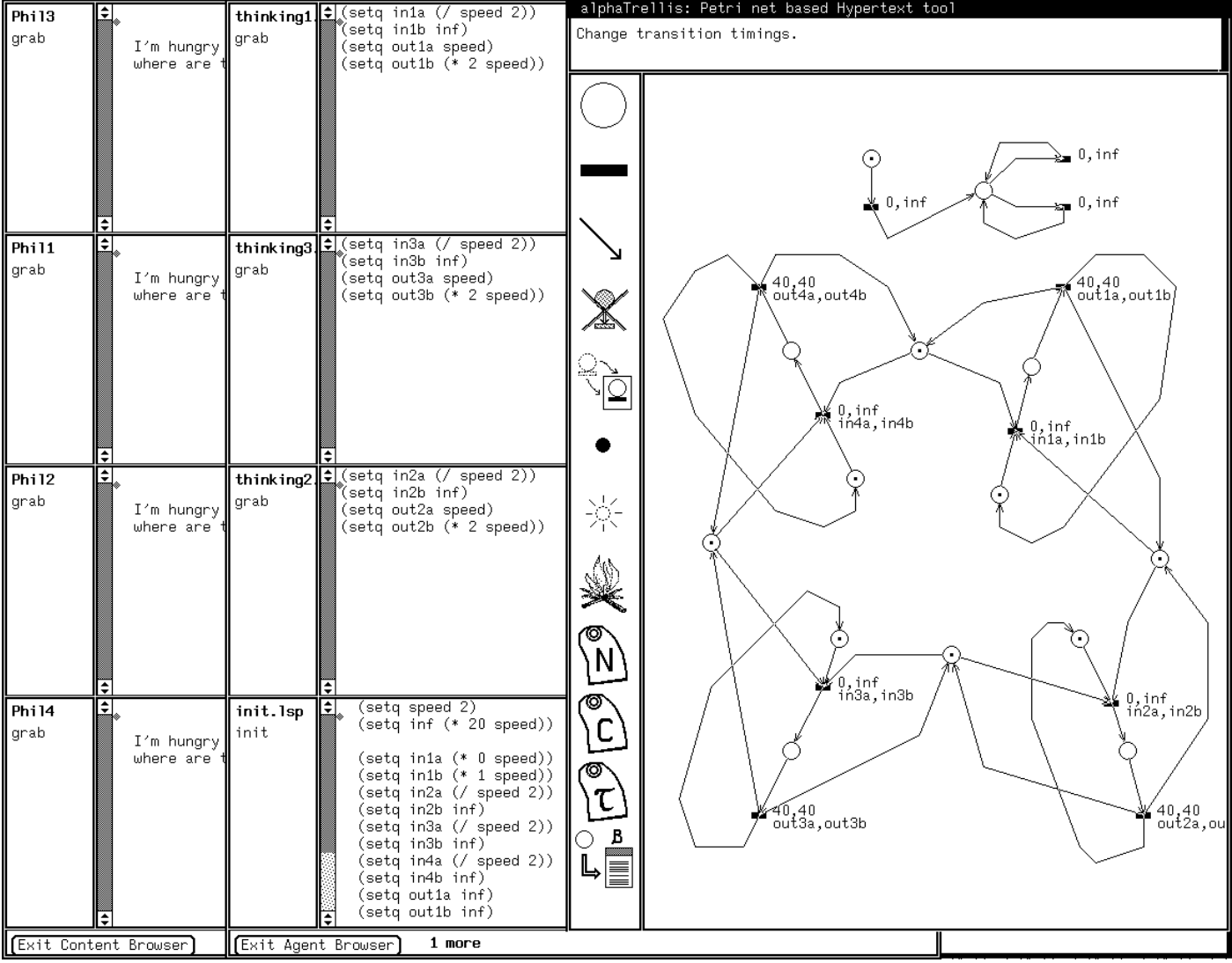

Figure 4: Timings for initial Dining Philosophers.

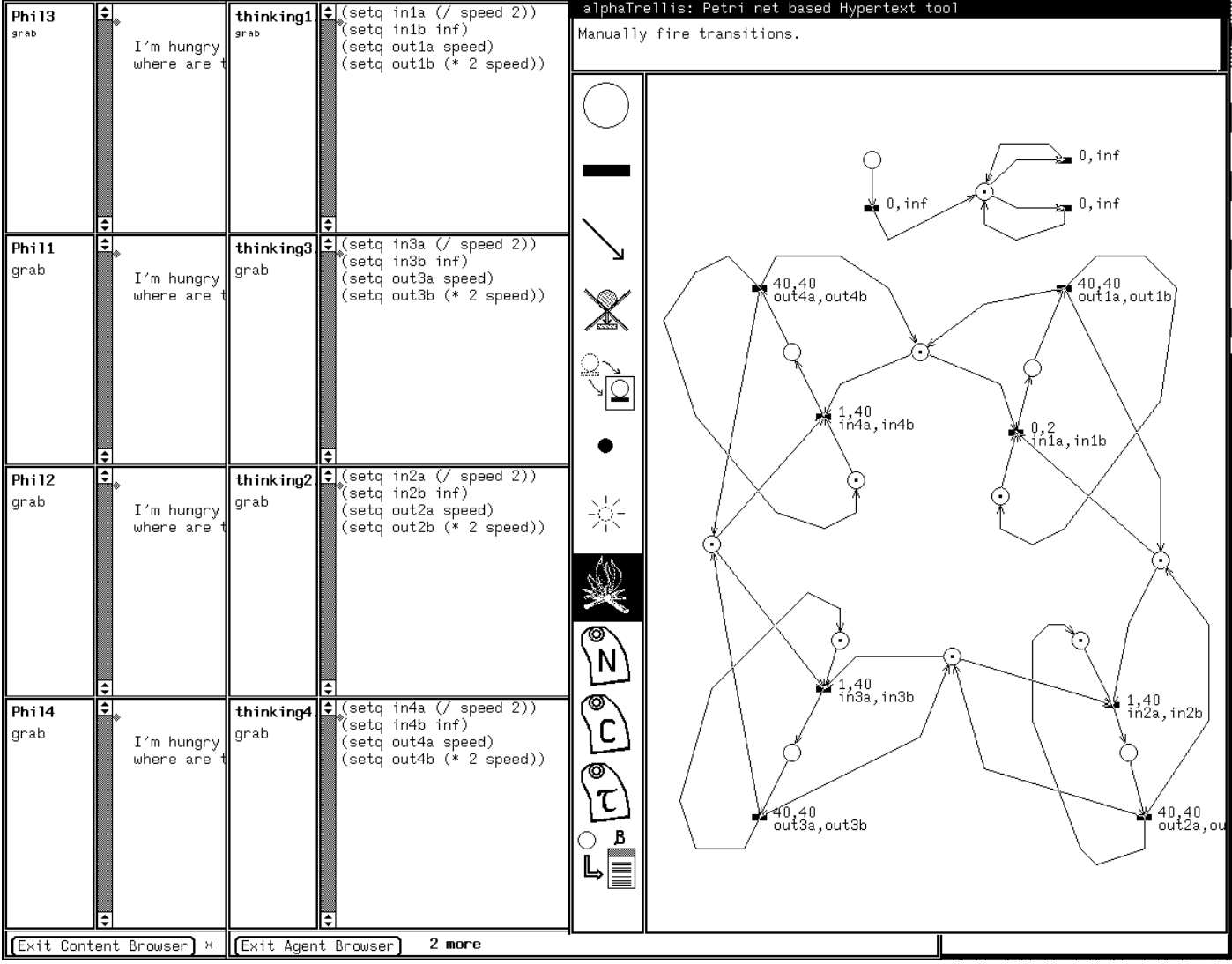

Figure 5: Timings after firing Init button.

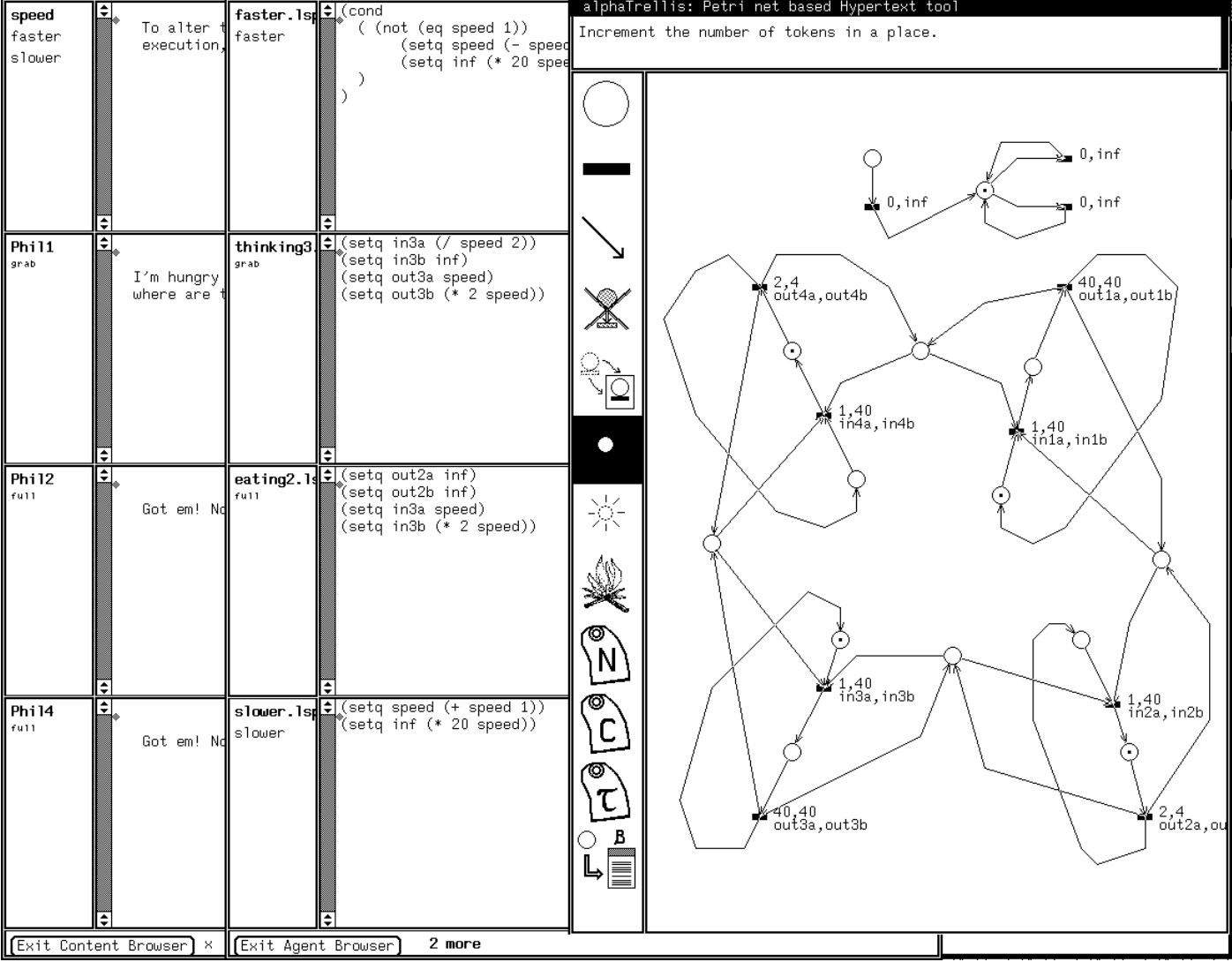

Figure 6: State after timed execution.

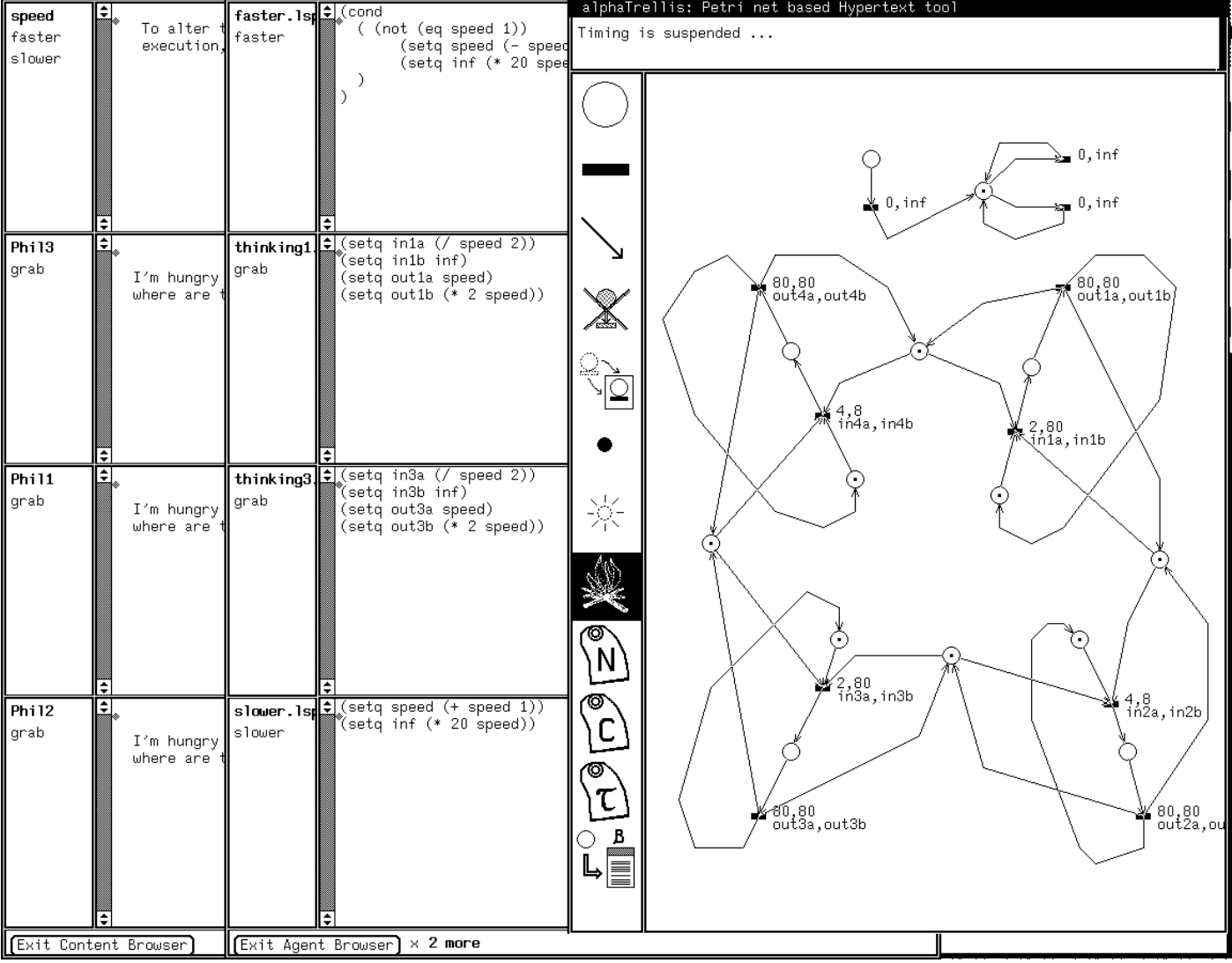

Figure 7: State after two clicks on "slower" button.

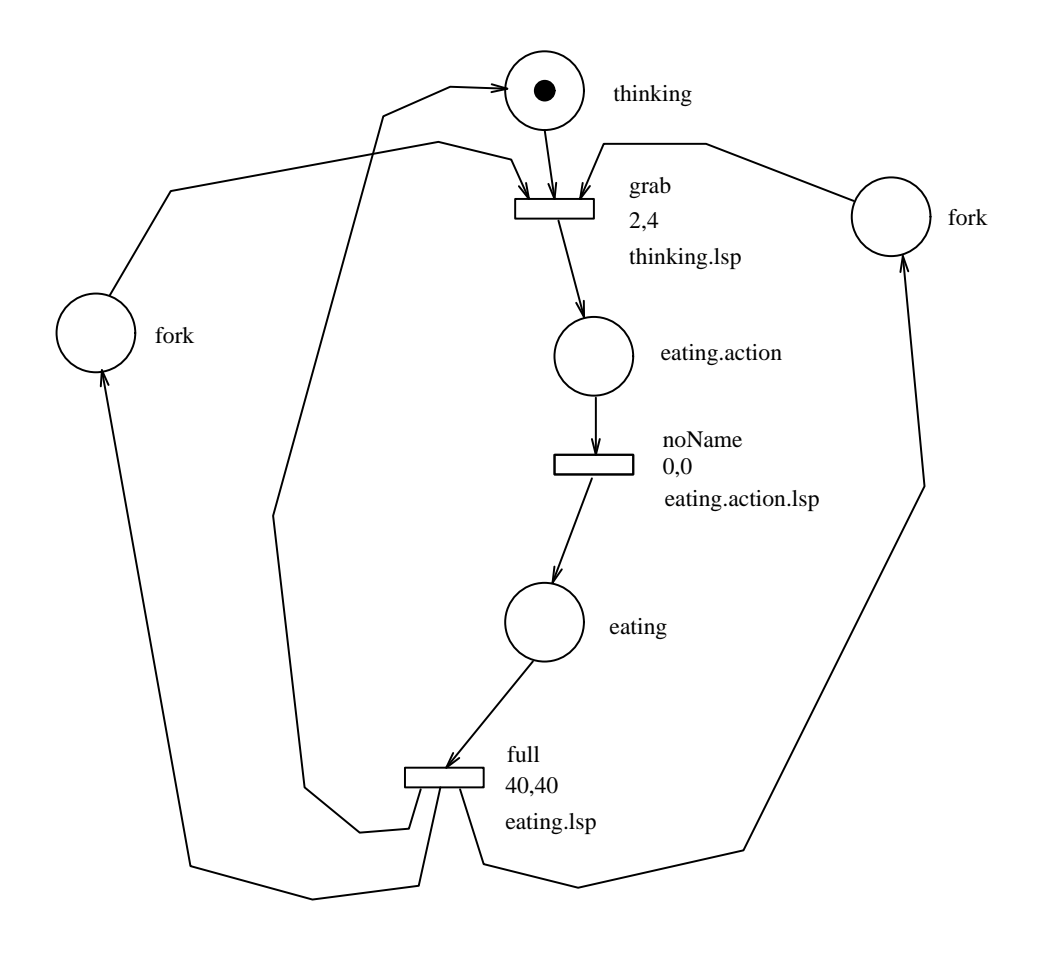

 $\hat{\mathcal{A}}$ 

Figure 8: Simulation of Lisp as place content.